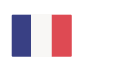

VISITPARIS S

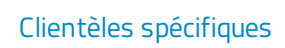

[Observation](https://pro.visitparisregion.com/chiffres-du-tourisme/profil-clientele-tourisme/clienteles-specifiques?resource_topics[]=2469) du tourisme

## **Les touristes d'affaires à Paris Île-de-France**

Le 7 juin 2020

Retrouvez toutes les informations relatives à la clientèle d'affaires : profil, type de voyage, hébergement, moyens d'information et de réservation, activités, sites visités, dépenses, satisfaction...

## **Informations ressources**

## **Filières**

[Cibles](https://pro.visitparisregion.com/chiffres-du-tourisme/profil-clientele-tourisme/clienteles-specifiques?resource_option[]=35316)

## **Descriptif**

Ce site utilise des cookies dits « techniques » nécessaires à son bon fonctionnement, des cookies de mesure d'audience (génération des statistiques de fréquentation et d'utilisation du site afin d'analyser la navigation et d'améliorer le site), des cookies de modules sociaux (en vue du partage de l'URL d'une page du site sur les réseaux sociaux), des cookies publicitaires (partagés avec des partenaires) et des cookies Youtube. Pour plus d'informations et pour en paramétrer l'utilisation cliquez sur "Paramétrer les cookies". Vous pouvez à tout moment modifier vos préférences.

**Loading...**

Ressources

Ce site utilise des cookies dits « techniques » nécessaires à son bon fonctionnement, des cookies de mesure d'audience (génération des statistiques de fréquentation et d'utilisation du site afin d'analyser la navigation et d'améliorer le site), des cookies de modules sociaux (en vue du partage de l'URL d'une page du site sur les réseaux sociaux), des cookies publicitaires (partagés avec des partenaires) et des cookies Youtube. Pour plus d'informations et pour en paramétrer l'utilisation cliquez sur "Paramétrer les cookies". Vous pouvez à tout moment modifier vos préférences.